## **Web servis entegrasyonu için gereken bilgiler nelerdir?**

DİA Web Servis hakkında bilgilendirmeye

<https://www.diaakademi.com/bilgi-bankasi/dia-web-servis-v3/>adresinden detaylı bir şekilde ulaşabilirsiniz.

Öncelikle çalışma yapacağınız sunucuya bağlanabilmek için firma yetkililerinden **api key** , **kullanıcı adı ve şifre** talep ediniz.

Size verilecek kullanıcının detayında **Web Servis Çağırabilir** olarak işaretlenmiş olması ve yeterli derecede yetkilendirilmiş olması gerekmektedir.

<https://SUNUCUKODU.ws.dia.com.tr/api/v3/>bağlantısı ile işlemlerinizi yapacaksınız. Size verilen kulanıcı ile DİA App Uygulaması üzerinden sunucuya bağlanarak Firma Listesinden ilgili **firma kodu**nu, Firma detay ekranından da Dönem Listesinden **dönem kodu**nu not ediniz. Web Servis çağrılarında kullanılacak alanlardır. DİA App Uygulamasını web sitemizden indirebilirsiniz. <https://www.dia.com.tr/kurulum-dosyalari/>

DİA Akademi üzerinde örnek videolar ve dokümanlarda da gözüktüğü şekli ile DİA Web Servis Test Aracı'nı kullanarak ws çağırma testlerinizi yapabilirsiniz.

Yapacağınız isteklerde bir ip kısıtlaması ya da işlem sınırı bulunmamaktadır. Sunucunuzu yormayacak ve mümkün olan en az sayıda kontör harcayacak şekilde işlemlerinizi yapmanızı öneririz.

İhtiyacınız olacak API fonksiyonlarına erişebilirsiniz:

<https://doc.dia.com.tr/doku.php?id=gelistirici:wsapi:anasayfa>

## **Sık kullanılan servisler:**

Cari kart listeleme:

[https://doc.dia.com.tr/doku.php?id=gelistirici:wsapi:cari#scf\\_carikart\\_listele](https://doc.dia.com.tr/doku.php?id=gelistirici:wsapi:cari#scf_carikart_listele)

Cari kart ekleme: [https://doc.dia.com.tr/doku.php?id=gelistirici:wsapi:cari#scf\\_carikart\\_ekle](https://doc.dia.com.tr/doku.php?id=gelistirici:wsapi:cari#scf_carikart_ekle) Ödeme planı listeleme:

[https://doc.dia.com.tr/doku.php?id=gelistirici:wsapi:cari#scf\\_odeme\\_plani\\_listele](https://doc.dia.com.tr/doku.php?id=gelistirici:wsapi:cari#scf_odeme_plani_listele) Stok Malzeme listeleme:

[https://doc.dia.com.tr/doku.php?id=gelistirici:wsapi:stokhizmet#scf\\_stokkart\\_listele](https://doc.dia.com.tr/doku.php?id=gelistirici:wsapi:stokhizmet#scf_stokkart_listele) B2C Stok ve varyant miktarları listeleme:

[https://doc.dia.com.tr/doku.php?id=gelistirici:wsapi:stokhizmet#scf\\_b2c\\_stok\\_miktar\\_sorgula](https://doc.dia.com.tr/doku.php?id=gelistirici:wsapi:stokhizmet#scf_b2c_stok_miktar_sorgula) Stok kart detay bilgisi listeleme:

[https://doc.dia.com.tr/doku.php?id=gelistirici:wsapi:stokhizmet#scf\\_stokkart\\_detay\\_listele](https://doc.dia.com.tr/doku.php?id=gelistirici:wsapi:stokhizmet#scf_stokkart_detay_listele) Kargo firmasına ait key ya da kodu gibi bilgileri elde etmek için

[https://doc.dia.com.tr/doku.php?id=gelistirici:wsapi:krg#krg\\_firma\\_listele](https://doc.dia.com.tr/doku.php?id=gelistirici:wsapi:krg#krg_firma_listele)

Sipariş ekleme: [https://doc.dia.com.tr/doku.php?id=gelistirici:wsapi:tsif#scf\\_siparis\\_ekle](https://doc.dia.com.tr/doku.php?id=gelistirici:wsapi:tsif#scf_siparis_ekle)

From: <https://doc.dia.com.tr/> - **DİA Doc**

Permanent link: **[https://doc.dia.com.tr/doku.php?id=gelistirici:wsapi:sss\\_ws\\_0](https://doc.dia.com.tr/doku.php?id=gelistirici:wsapi:sss_ws_0)**

Last update: **08/04/2022 09:10**

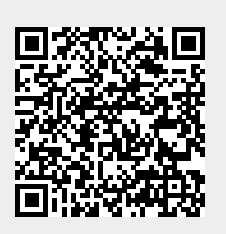